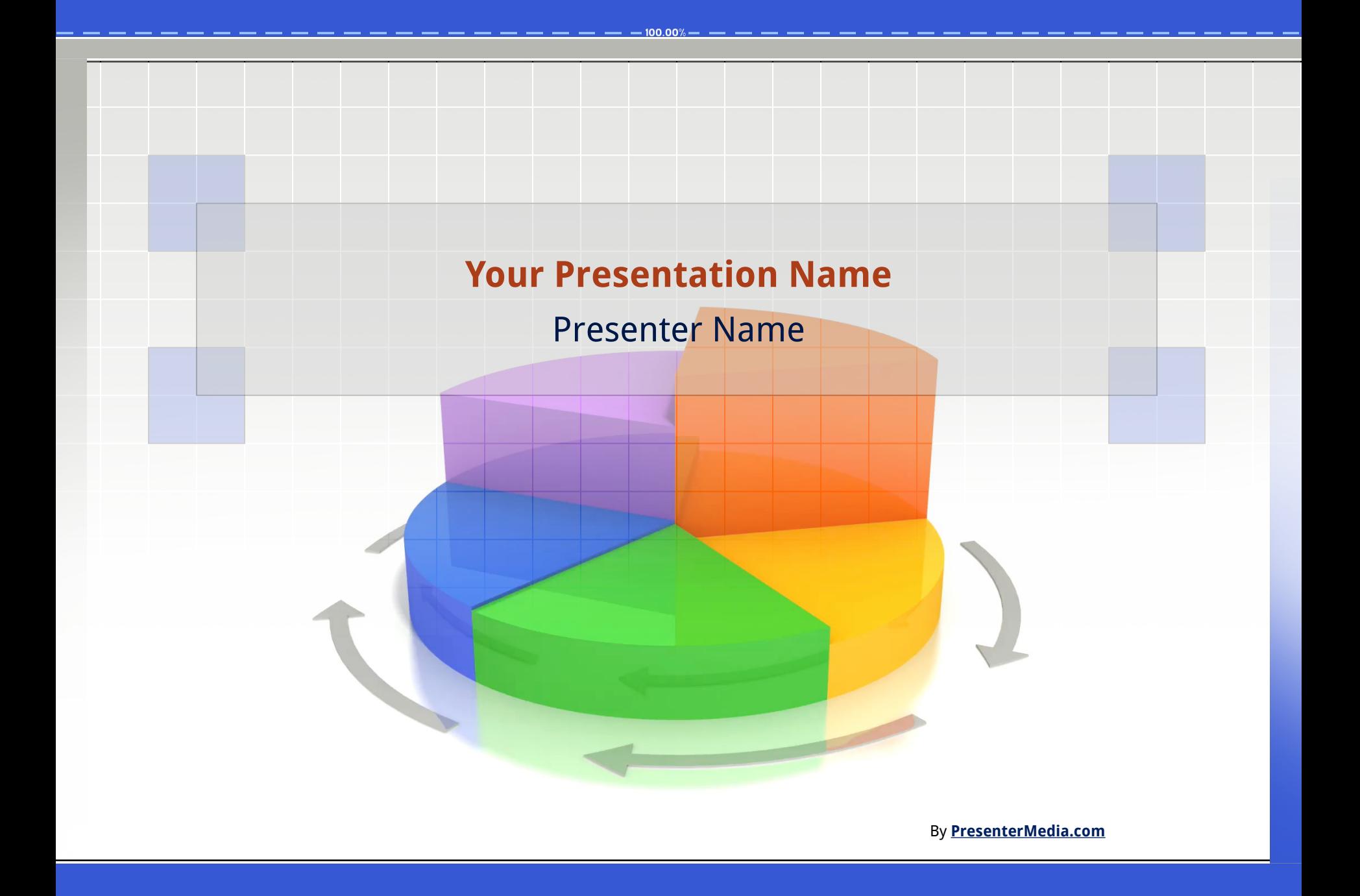

Get more from http://www.getforms.org

# **Main Content Page Layout**

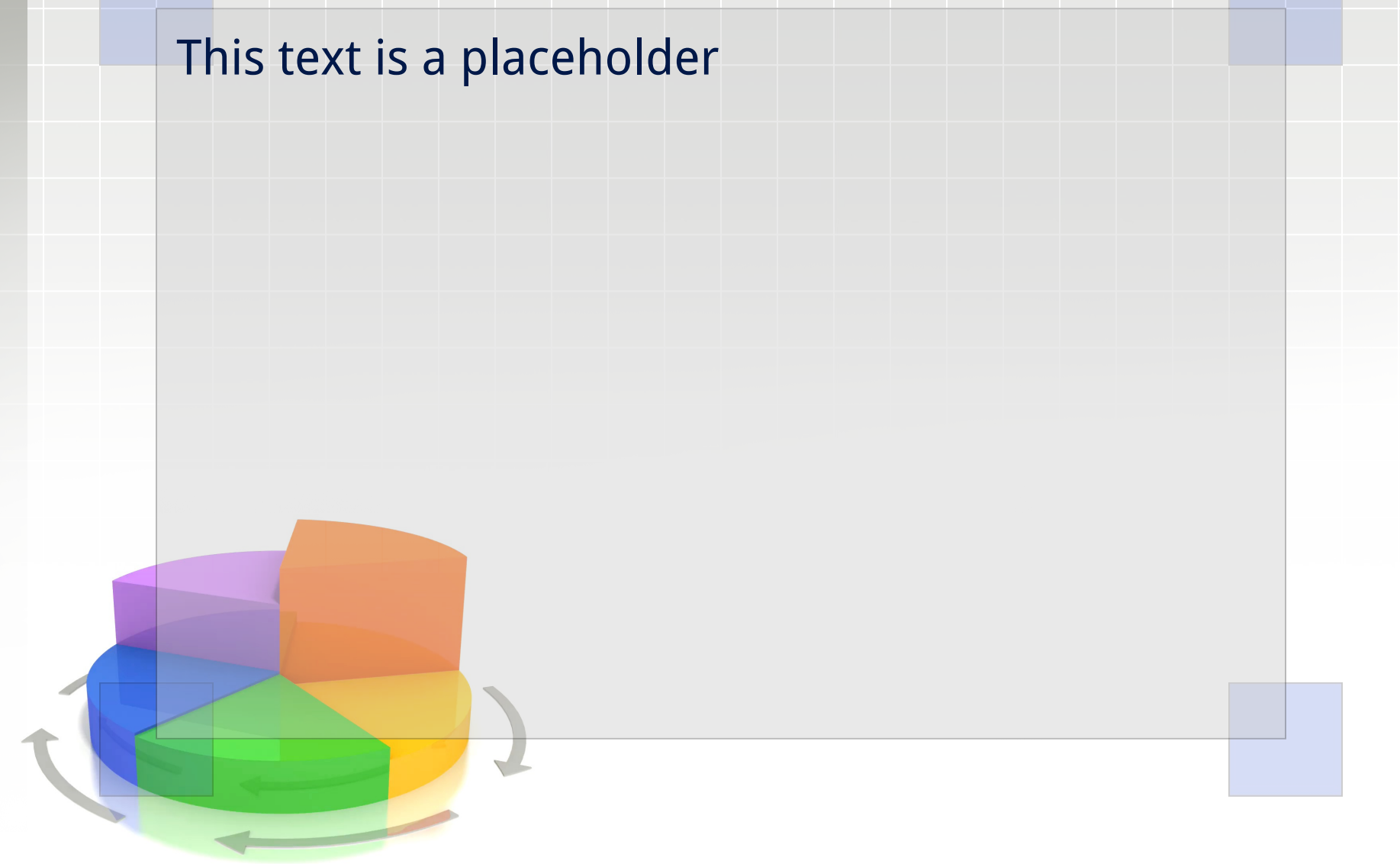

### **Alternate Static Content Page**

This text is a placeholder. You may change this text and put in your own graphics.

An accent, click to edit the text inside.

An accent, click to edit the text inside.

# Section Header

# **FUTURE MARKETS OF THE WORLD**

# **Your Plan or Summary Layout**

Second line add more text here or delete

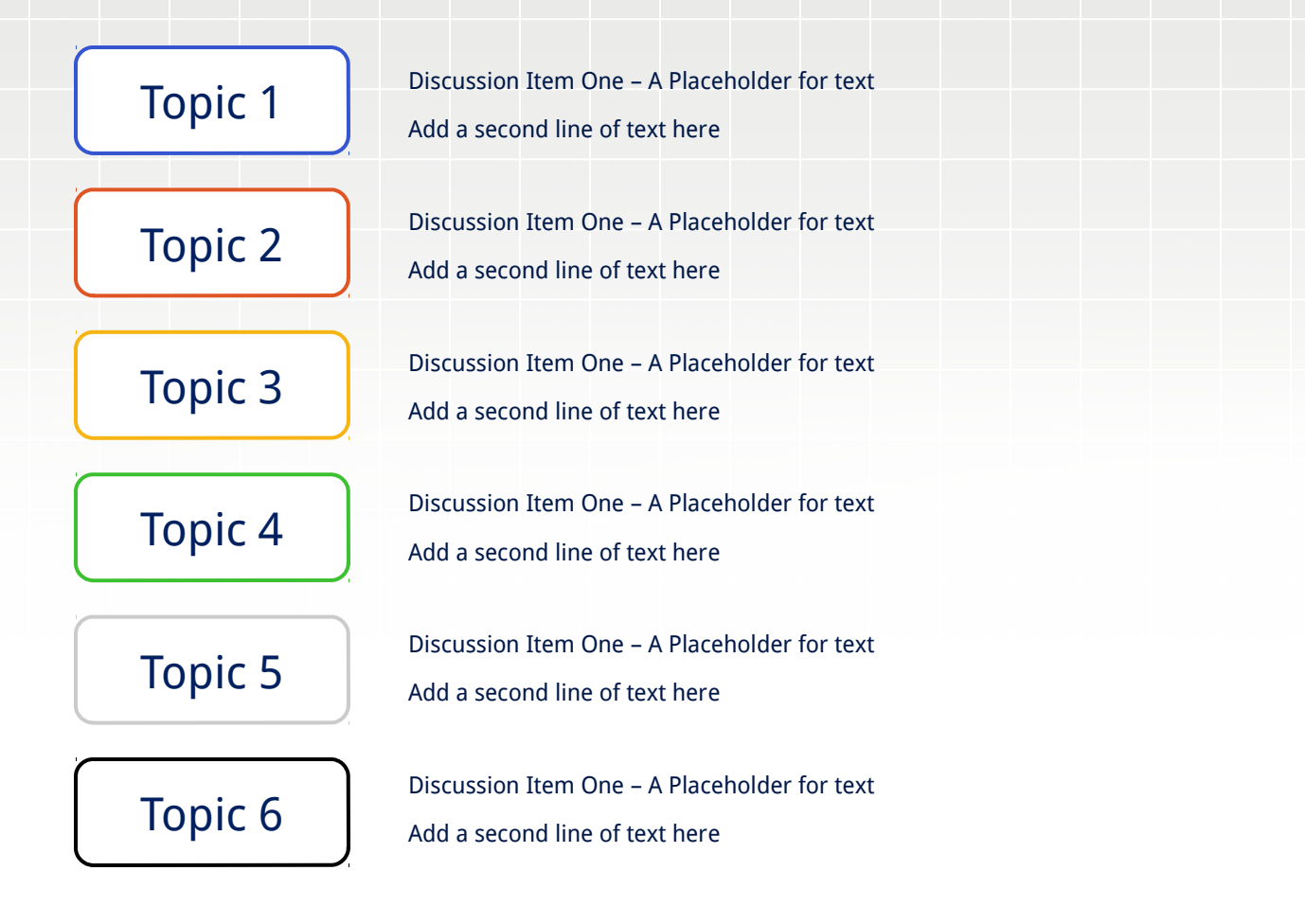

## **A Two Column Page Layout**

### A Second line of text can go here.

#### **QUICK FACT**

A content placeholder. Use for text, graphics, tables and graphs. You can change this text or delete it. A content placeholder. Use for text, graphics, tables and graphs. You can change this text or delete it. A content placeholder. Use for text, graphics, tables and graphs. You can change this text or delete it.

A content placeholder. Use for text, graphics, tables and graphs. You can change this text or delete it.

#### **QUICK FACT**

A content placeholder. Use for text, graphics, tables and graphs. You can change this text or delete it. A content placeholder. Use for text, graphics, tables and graphs. You can change this text or delete it. A content placeholder. Use for text, graphics, tables and graphs. You can change this text or delete it.

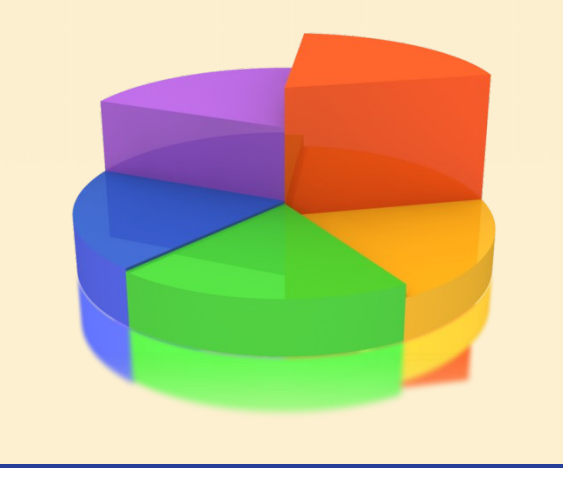

### **Comparison Page Layout**

**CLICK HERE TO ADD TEXT**

**THIS IS A PLACE HOLDER FOR ITEM ONE. ITEM ONE CAN BE TEXT, A PICTURE, GRAPH, TABLE, ETC. THIS IS A PLACE HOLDER FOR ITEM ONE. ITEM ONE CAN BE TEXT, A PICTURE, GRAPH, TABLE, ETC.**

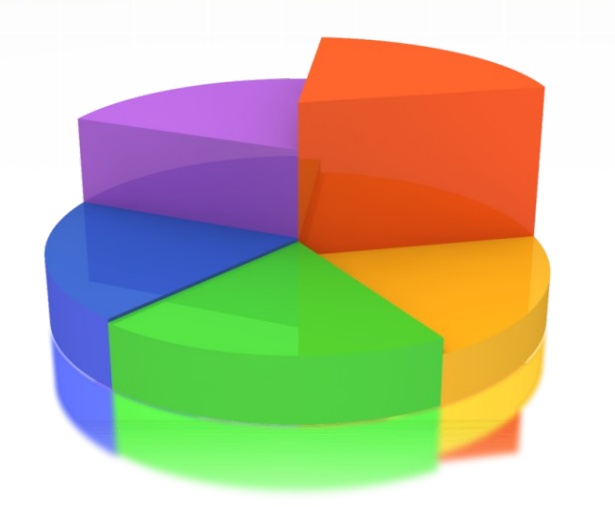

#### **CLICK HERE TO ADD TEXT**

**Change the YOUR LOGO area below by editing the Slide Master under the view tab.**

**This is a place holder for item one. Item one can be text, a picture, graph, table, etc.**

**All the graphical elements can be moved, copied, or deleted from the slide master view.**

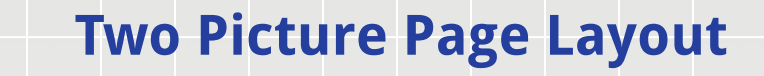

# A second line of text here

A placeholder for text for the first picture.

More information can be added

here by changing this text. You

**Can modify this page's formatting bagge layouts under the slide master view.** A placeholder for the second picture. More information can be added here by changing this text.

# **Three Picture Page Layout** A second line of text may go here.

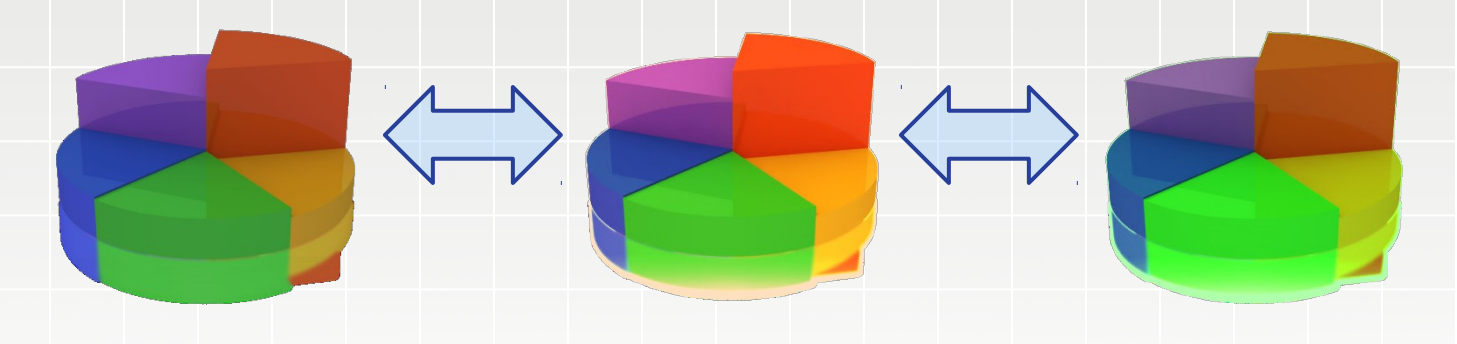

A description of the first picture. You may change this text.

A second place holder is available here. Add as much text as you would like.

A description of the second picture. You may change this text.

A second place holder is available here. Add as much text as you would like.

A description of the third picture. You may change this text.

A second place holder is available here. Add as much text as you would like.

A second line of text can go here.

Here is the description of the table. You may change or delete this text as you wish.

This chart is compatible with PowerPoint 97 to 2010.

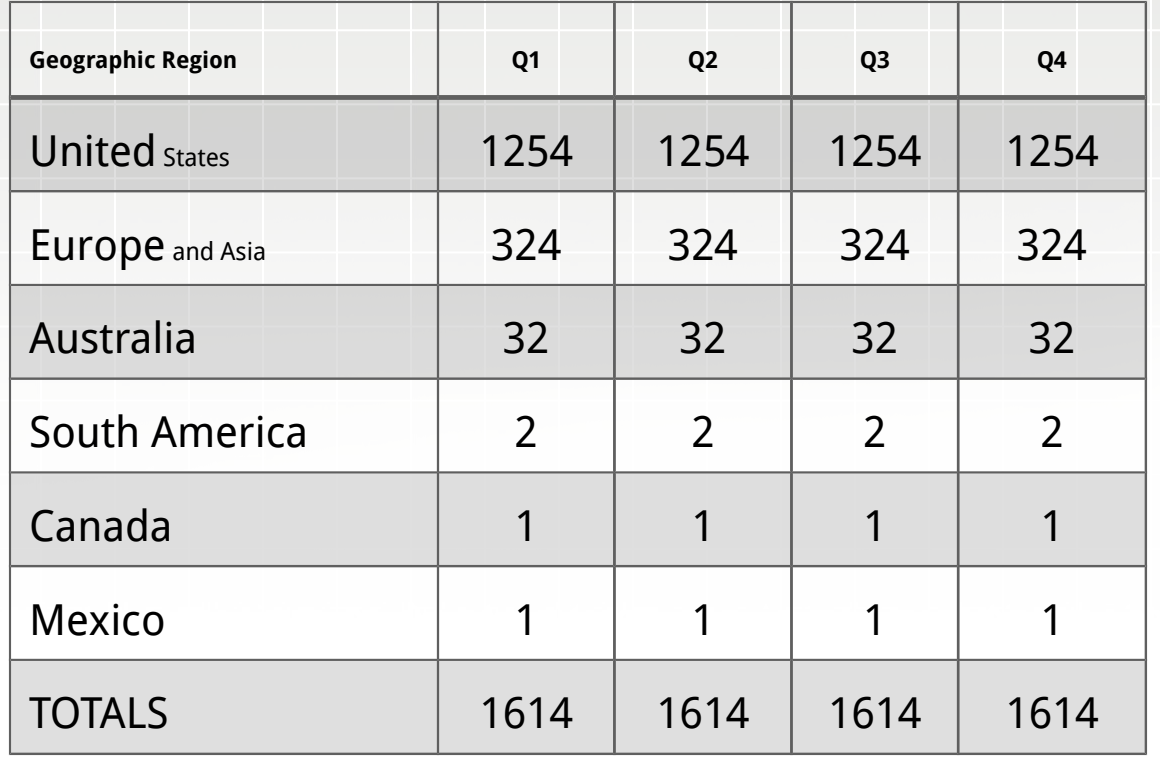

# **Bar Graph Page Layout**

this can be this can be edited or edited or deleted deleted A callout,

chart. You may change or delete this text as you wish.

This chart utilizes features only available with 2007 to 2010.

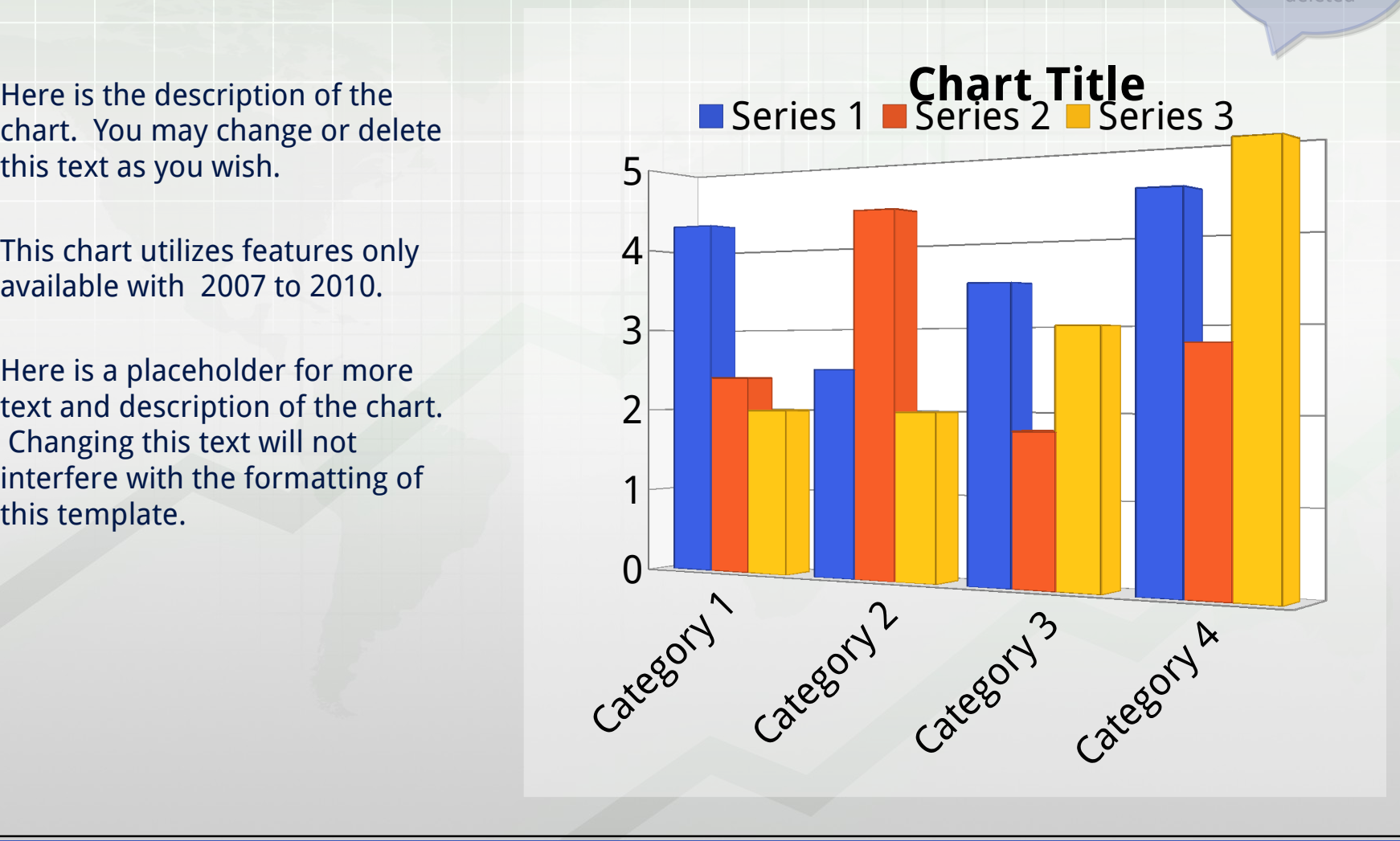

# **Line Graph Page Layout**

Here is the description of the chart. You may change or delete this text as you wish.

This chart is compatible with PowerPoint 97 to 2007.

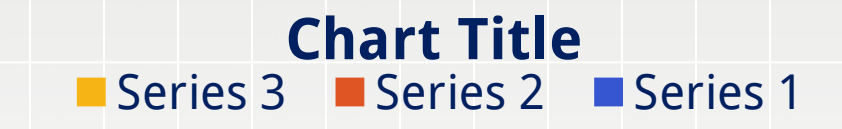

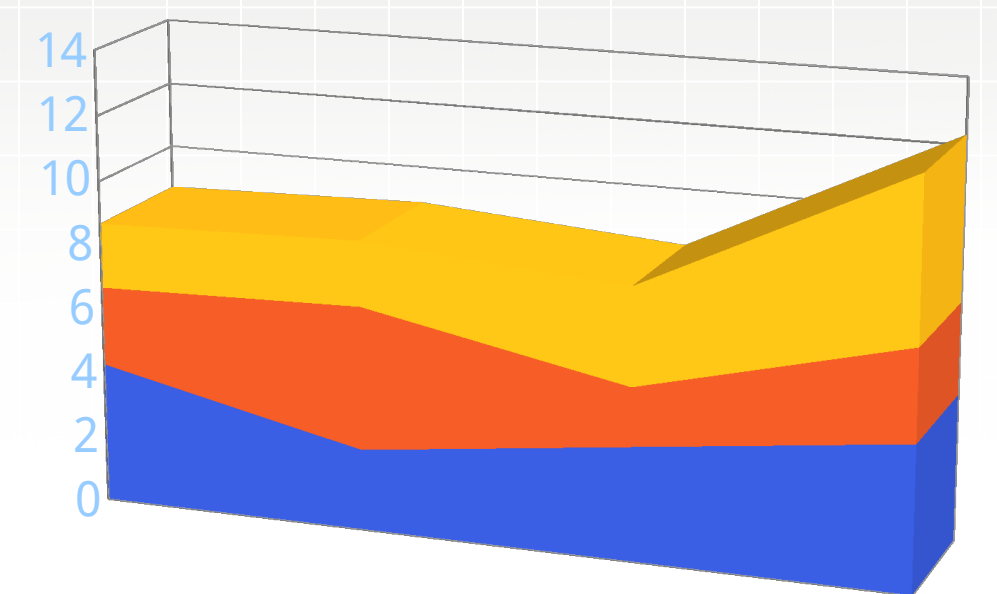

# **Pie Graph Page Layout**

Here is the description of the chart. You may change or delete this text as you wish.

This chart utilizes features only available with 2007 to 2010.

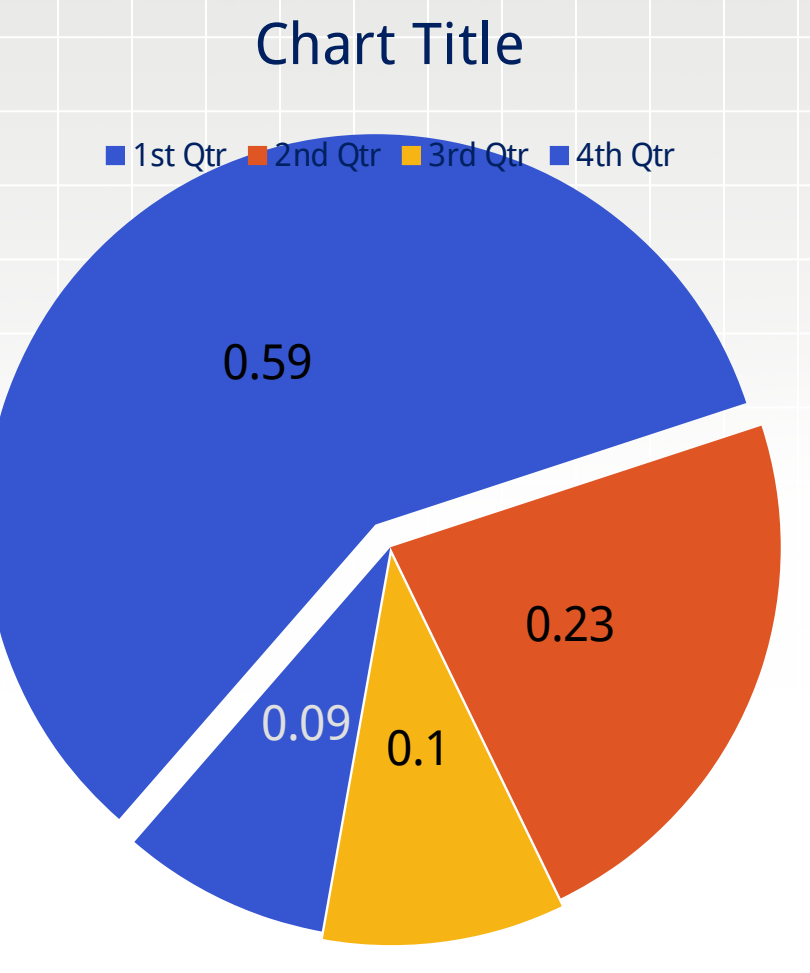

# **Smart Art Page Layout**

This chart utilizes Smart Art which is feature in PowerPoint 2007 to 2010.

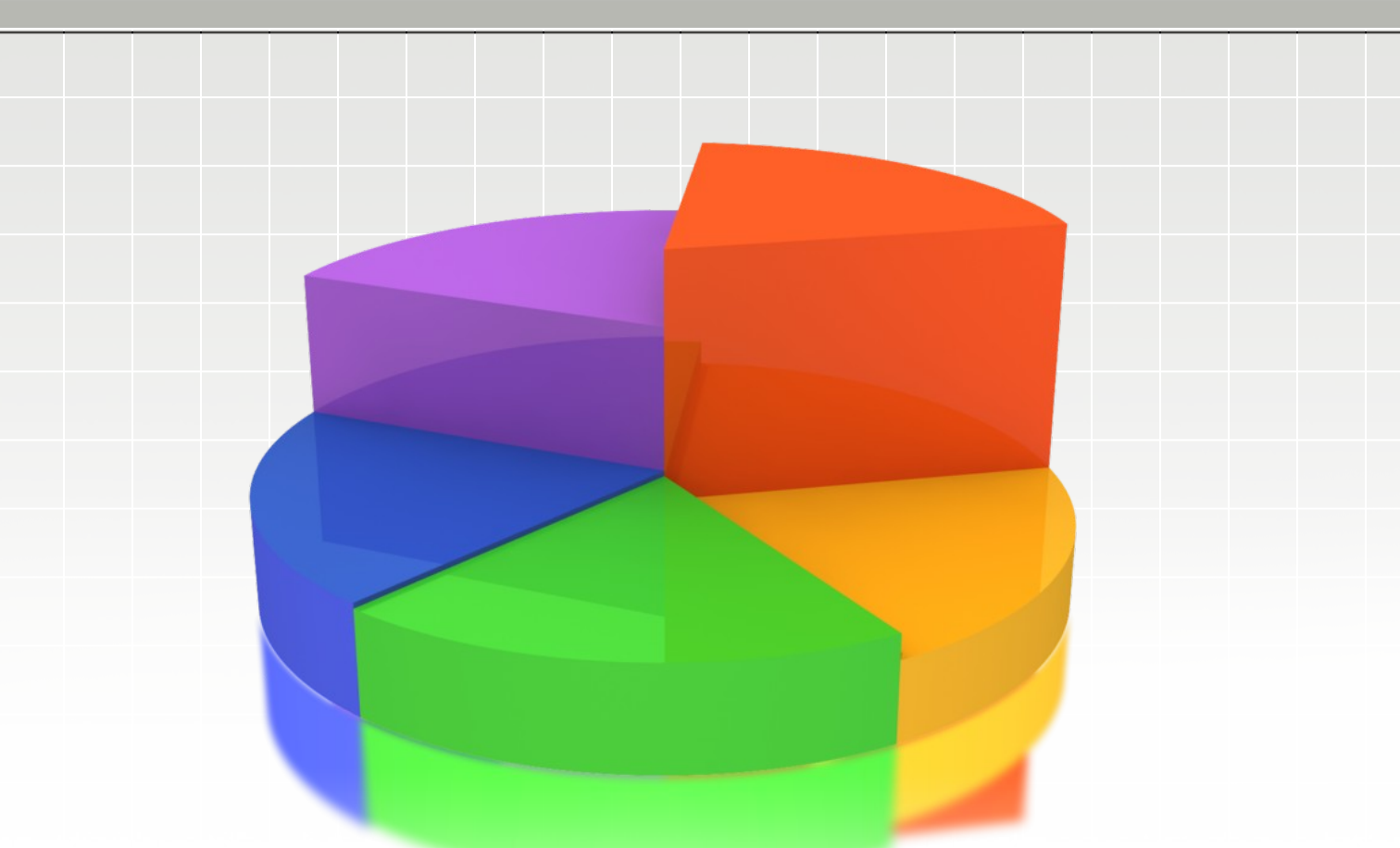

### **Picture Page Layout**

You can add a description of the picture here. In PPT 2007 or newer, this is a custom layout and can be modified under the slide master view.